# Package 'shinyMethyl'

May 2, 2024

<span id="page-0-0"></span>Title Interactive visualization for Illumina methylation arrays

Description Interactive tool for visualizing Illumina methylation array data. Both the 450k and EPIC array are supported.

Version 1.40.0

Imports Biobase, BiocGenerics, graphics, grDevices, htmltools, MatrixGenerics, methods, minfi, RColorBrewer, shiny, stats, utils

Suggests shinyMethylData, minfiData, BiocStyle, knitr, testthat

URL <https://github.com/Jfortin1/shinyMethyl>

# BugReports <https://github.com/Jfortin1/shinyMethyl>

VignetteBuilder knitr

License Artistic-2.0

Encoding UTF-8

biocViews DNAMethylation, Microarray, TwoChannel, Preprocessing, QualityControl, MethylationArray

RoxygenNote 7.2.1

git\_url https://git.bioconductor.org/packages/shinyMethyl

git\_branch RELEASE\_3\_19

git\_last\_commit 8f38f59

git\_last\_commit\_date 2024-04-30

Repository Bioconductor 3.19

Date/Publication 2024-05-01

Author Jean-Philippe Fortin [cre, aut],

Kasper Daniel Hansen [aut]

Maintainer Jean-Philippe Fortin <fortin946@gmail.com>

# **Contents**

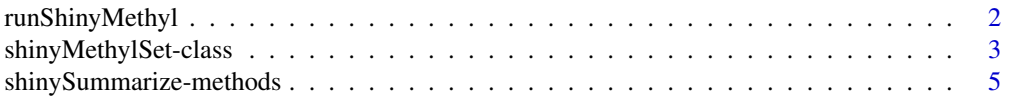

#### <span id="page-1-0"></span>**Index** [6](#page-5-0) **6**

runShinyMethyl *Run the interactive shinyMethyl session*

# Description

Function to run the interactive shinyMethyl session from a shinyMethylSet object.

# Usage

```
runShinyMethyl(shinyMethylSet1, shinyMethylSet2 = NULL)
```
# Arguments

shinyMethylSet1

shinyMethylSet that must be extracted from an RGChannelSet object.

shinyMethylSet2

Optional shinyMethylSet that must be extracted from a GenomicRatioSet.

# Value

No value returned. Instead the shinyMethyl interactive session is launched.

# Author(s)

Jean-Philippe Fortin

# See Also

[shinyMethylSet](#page-2-1)

# Examples

```
if (interactive()){
library(minfi)
library(minfiData)
baseDir <- system.file("extdata", package = "minfiData")
targets <- read.metharray.sheet(baseDir)
targets$Sample_Plate <- substr(targets$Slide,1,7)
RGSet <- read.metharray.exp(targets=targets)
summarized.data <- shinySummarize(RGSet)
runShinyMethyl(summarized.data)
}
```
### <span id="page-2-1"></span><span id="page-2-0"></span>Description

This class holds summarized data from Illumina methylation microarrays for interactive visualization purpose.

# Usage

## Constructor

```
shinyMethylSet(sampleNames = new("character"),
               phenotype = new("data.frame"),
               mQuantiles = new(vector("list",5)),
               betaQuantiles = new(vector("list",5)),
               methQuantiles = new(vector("list",5)),
               unmethQuantiles = new(vector("list",5)),
               cnQuantiles = new(vector("list",5)),
               greenControls = new(vector("list",12)),
               redControls = new(vector("list",12)),
               pca = new("list"),
               originObject = new("character"),
               array = new("character"))
## Data extraction / Accessors
## S4 method for signature 'shinyMethylSet'
getMeth(object)
## S4 method for signature 'shinyMethylSet'
getUnmeth(object)
## S4 method for signature 'shinyMethylSet'
getBeta(object)
## S4 method for signature 'shinyMethylSet'
getM(object)
## S4 method for signature 'shinyMethylSet'
getCN(object)
## S4 method for signature 'shinyMethylSet'
pData(object)
## S4 method for signature 'shinyMethylSet'
sampleNames(object)
```
# Arguments

object A shinyMethylSet.

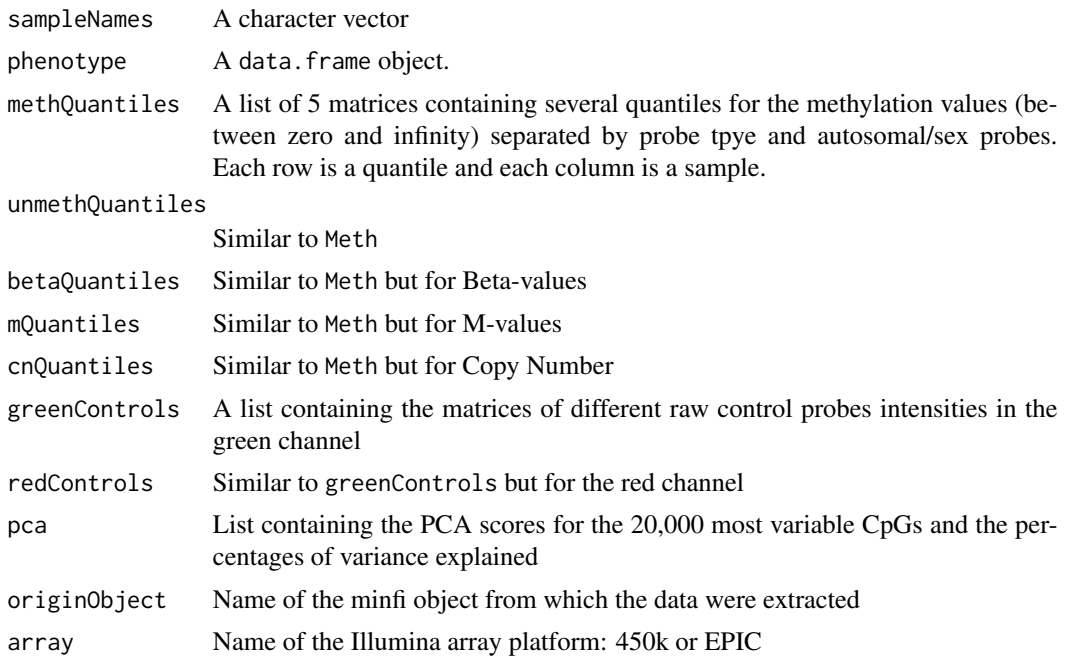

# Details

These class is a representation of a Meth matrix and a Unmeth matrix linked to a pData data frame.

A creationMethod slot is present to indicate from which object type the shinyMethylSet has been created: either a RGChannelSet or GenomicRatioSet

A MethylSet stores meth and Unmeth.

# **Constructor**

Instances are constructed using the shinyMethylSet function with the arguments outlined above.

# Accessors

In the following code, object is a shinyMethylSet.

getMeth(object), getUnmeth(object) Get the Meth or Unmeth matrix.

getBeta(object) get Beta, see details.

getM(object) get M-values, see details.

getCN(object) get copy number values which are defined as the sum of the methylation and unmethylation channel.

sampleNames(object) Get the sampleNames

combine(object1,object2) combine shinyMethylSet objects

# Author(s)

Jean-Philippe Fortin

# <span id="page-4-0"></span>See Also

Objects of this class are typically created by using the function [shinySummarize](#page-4-1) on a [RGChannelSet](#page-0-0) or [GenomicRatioSet](#page-0-0).

#### Examples

```
showClass("shinyMethylSet")
```
shinySummarize-methods

*Summarizing a large 450K experiment into a shinyMethylSet*

### <span id="page-4-1"></span>Description

Summarizing methylation data from a RGChannelSet or GenomicRatioSet into a shinyMethylSet needed to launch the interactive interface of shinyMethyl. That works for both the 450k and EPIC arrays.

# Usage

```
## S4 method for signature 'RGChannelSet'
shinySummarize(object)
## S4 method for signature 'GenomicRatioSet'
shinySummarize(object)
```
# Arguments

object Either a RGChannelSet or a GenomicRatioSet.

# Details

Either a RGChannelSet is transformed into a shinyMethylSet, or a GenomicRatioSet is transformed to a shinyMethylSet

### Author(s)

Jean-Philippe Fortin

#### See Also

[shinyMethylSet](#page-2-1) for the output object and [RGChannelSet](#page-0-0) or [GenomicRatioSet](#page-0-0) for the input object.

#### Examples

```
if (require(minfiData)){
 library(minfiData)
 summarized.data <- shinySummarize(RGsetEx)
}
```
# <span id="page-5-0"></span>**Index**

∗ methods shinySummarize-methods, [5](#page-4-0) combine *(*shinyMethylSet-class*)*, [3](#page-2-0) combine,shinyMethylSet,shinyMethylSet-method *(*shinyMethylSet-class*)*, [3](#page-2-0) GenomicRatioSet, *[5](#page-4-0)* getBeta *(*shinyMethylSet-class*)*, [3](#page-2-0) getBeta,shinyMethylSet-method *(*shinyMethylSet-class*)*, [3](#page-2-0) getCN *(*shinyMethylSet-class*)*, [3](#page-2-0) getCN,shinyMethylSet-method *(*shinyMethylSet-class*)*, [3](#page-2-0) getGreenControls *(*shinyMethylSet-class*)*, [3](#page-2-0) getM *(*shinyMethylSet-class*)*, [3](#page-2-0) getM,shinyMethylSet-method *(*shinyMethylSet-class*)*, [3](#page-2-0) getMeth *(*shinyMethylSet-class*)*, [3](#page-2-0) getMeth,shinyMethylSet-method *(*shinyMethylSet-class*)*, [3](#page-2-0) getPCA *(*shinyMethylSet-class*)*, [3](#page-2-0) getRedControls *(*shinyMethylSet-class*)*, [3](#page-2-0) getUnmeth *(*shinyMethylSet-class*)*, [3](#page-2-0) getUnmeth,shinyMethylSet-method *(*shinyMethylSet-class*)*, [3](#page-2-0) orderByName *(*shinyMethylSet-class*)*, [3](#page-2-0) pData *(*shinyMethylSet-class*)*, [3](#page-2-0) pData,shinyMethylSet-method *(*shinyMethylSet-class*)*, [3](#page-2-0) RGChannelSet, *[5](#page-4-0)* runShinyMethyl, [2](#page-1-0) sampleNames *(*shinyMethylSet-class*)*, [3](#page-2-0) sampleNames,shinyMethylSet-method *(*shinyMethylSet-class*)*, [3](#page-2-0) shinyMethylSet, *[2](#page-1-0)*, *[5](#page-4-0)*

shinyMethylSet *(*shinyMethylSet-class*)*, [3](#page-2-0) shinyMethylSet-class, [3](#page-2-0) shinySummarize, *[5](#page-4-0)* shinySummarize *(*shinySummarize-methods*)*, [5](#page-4-0) shinySummarize,GenomicRatioSet-method *(*shinySummarize-methods*)*, [5](#page-4-0) shinySummarize,RGChannelSet-method *(*shinySummarize-methods*)*, [5](#page-4-0) shinySummarize-methods, [5](#page-4-0) show,shinyMethylSet-method *(*shinyMethylSet-class*)*, [3](#page-2-0)